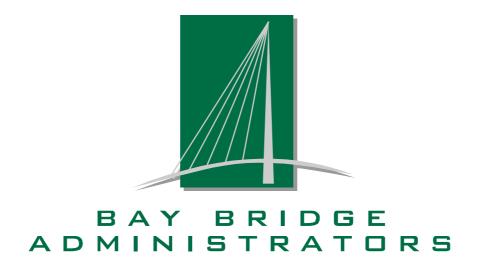

# **Standard File Layout** for

**Employee Census,** 

Payroll Deductions,

and

**Dependent Census** 

Ver: 20110726 Page 1 of 16

## **Purpose and Business Overview**

## 1.1 Document Purpose

This file layout document provides standardized data requirements and content to Bay Bridge Administrators L.L.C. (BBA) for assisting employer with upcoming benefit enrollments.

This guide is designed to assist those sending employee deduction information to BBA in an electronic format.

#### 1.2 Version and Release

This file layout guide was created on January 7, 2010.

This file layout was last revised on July 26, 2011.

#### 1.3 Business Usage and Definition

Employers that use BBA's online enrollment platform can assist their employees by sending BBA census and payroll deduction information electronically.

This guide can be used in the following ways:

- 1. Employers electing to use BBA's online enrollment platform can send data in this format to pre-load the platform prior to open enrollment.
- 2. Employers that submit paper deduction registers on a regular basis (i.e. Monthly, Weekly, etc.) can send data in this format in lieu of mailing costly paper reports.
- 3. Employers that require Section 125 "Cafeteria" pre-printed forms must submit data in this format.

#### 1.4 Information Flow and Submission

Electronic data can be submitted to BBA using a method listed below. Please encrypt data prior to sending it to us. Our public PGP key is available on our web site under the Forms section.

http://www.baybridgeadministrators.com/common\_docs/BBA\_PublicKey.gpg

- 1. Employers may securely transmit their electronic files directly to BBA by using our "Upload File" process located on our web site at www.baybridgeadministrators.com. See Section 4 for details.
- 2. Employers may e-mail their encrypted electronic files directly to BBA by sending them to <a href="mailto:Enrollments@bbadmin.com">Enrollments@bbadmin.com</a>. Please coordinate with BBA on encryption scheme prior to sending.
- 3. Employers may send files via File Transfer Protocol (ftp) to BBA's ftp server at <a href="ftp.bbadmin.com">ftp.bbadmin.com</a>. This method requires prior coordination with BBA to setup an ftp account. Please call 800-845-7519 and ask for Chris Stansbury or Patrick McGuirk.
- 4. Employers may mail 3 & ½ inch diskettes or CD's containing the encrypted electronic files. Please include a contact person that BBA may call if we have any questions concerning your data.

| US Postal Mail                    | Overnight                         |
|-----------------------------------|-----------------------------------|
| Bay Bridge Administrators, LLC    | Bay Bridge Administrators, LLC    |
| Attn: Electronic Enrollment Dept. | Attn: Electronic Enrollment Dept. |
| PO BOX 161690                     | 1101 S. Capital of TX HWY, E-200  |
| Austin, TX 78716                  | Austin, TX 78746                  |

Ver: 20110726 Page 2 of 16

## **File Layout Overview**

#### 2.1 Introduction

BBA provides file layouts for three (3) general types of data:

- Employee Census
- 2. Deduction or Benefit Listing (Optional)
- 3. Employee Dependent Census (Optional)

## 2.1 Important Information Regarding Files, Records and Fields

The following information applies to all format, record types, and fields:

- In recognition of the varied technology capabilities of employers, this data request will be accepted in any of the following formats:
  - ASCII Tab Delimited
  - o Comma Delimited "CSV"

While Excel is commonly used, we note that it is not a recognized format under this guide. However, you can save Excel worksheets as a tab delimited file or CSV. See Section 3.5 and Section 3.6 for instructions.

- ASCII files should be tab "09<sub>16</sub>" or comma delimited, with no spaces between the data element and delimiter at either end.
- Regardless of elected format, the first record must contain the column headers.
- In order to maintain file layout consistency, all fields, including NULL fields, must be provided. NULL fields should contain no values/spaces between delimiters. A NULL value is reported as two delimiters with no embedded spaces, as follows: ,,
- File transmissions should be made via a secure protocol. FTP with PGP encryption is recognized as a best practice for automated transmissions and a secure upload/download with TLS/SSL is recognized as a best practice for online/manual transmissions.
- File name should be set with type, employer name, creation date, and file extension (".csv" for comma and ".txt" for tab). A date/time stamp is important in case replacement files are created.

Format: Type\_EmployerName\_CCYYMMDD\_HHMMSS.ext

Example: EMP\_SmartISD\_20100115\_110503.csv (Employee File)

BEN\_SmartISD\_20100115\_110824.csv (Deduction/Benefit File)

DEP\_SmartISD\_20100115\_111548.csv (Dependent File)

- Fields followed by one asterisk (\*) are required. Fields followed by two asterisks (\*\*) are conditionally required. Fields without an asterisk are requested, but optional
- All "Required" date fields must be reported. Any "Optional" date field may contain a valid date or be NULL (two delimiters with no embedded space) indicating that the date is not available.
- Any "Required" TEXT field can not be reported as NULL.
- Any "Optional" field can be reported as Null or a valid value.

Ver: 20110726 Page 3 of 16

- All Text/alpha-numeric fields can include ASCII characters from 20<sub>16</sub> thru 7E<sub>16</sub> which should include A-Z, a-z, space, and a few symbols. See [http://en.wikipedia.org/wiki/ASCII] for more information.
- All numeric fields should have an explicit decimal point. The format for amount fields is "11.2" meaning 8 significant digits to the left of an explicit decimal point and two digits to the right of the decimal point; in total occupying at most 11 positions. All negative numbers should have a "-" sign in the first position of the field.

Examples of acceptable numeric values include:

- 0.00
- 0.01
- 0 |1.0|
- 0 |1.23|
- o |12345678.12|

Examples of unacceptable numeric values include:

- o || (invalid; when a numeric field is required, it can not be reported as NULL)
- 0 |.|
- 0 |0|
- 0 |1|
- 0.|
- 0 |0.|
- 0 |.00|
- 0 |00.|
- 0.0
- o |1.234|
- o |12345678901.45|
- All text/alpha-numeric fields should be left justified.
- All numeric fields should be right justified.
- All date fields should be formatted as MM/DD/CCYY. They should include leading zeros, four digit years and slashes for delimiters.

Ver: 20110726 Page 4 of 16

## 2.2 Employee File "EMP"

\* Required \*\* Conditionally Required

|                            | Max    |        |                  |                                                                                                    |  |  |  |
|----------------------------|--------|--------|------------------|----------------------------------------------------------------------------------------------------|--|--|--|
| Name                       | Length | Format | Example          | Comments                                                                                                    |  |  |  |
| 1. Employee ID             | 12     | Text   | E54254245TY      | Unique identifier for each employee record. Not social security number. May be payroll id.  Note: Duplicate Employee IDs will |  |  |  |
|                            |        |        |                  | cause your file to reject  Social security number unique to                                                                   |  |  |  |
| 2. SSN *                   | 11     | Text   | 001-23-4567      | each employee record. Dashes optional. Include leading zeros.                                                                 |  |  |  |
|                            |        |        |                  | Note: Duplicate SSNs will cause your file to reject                                                                           |  |  |  |
| 3. Last Name *             | 50     | Text   | AIKMAN           | Employee's last name                                                                                                    |  |  |  |
| 4. First Name *            | 50     | Text   | TROY             | Employee's first name                                                                                                    |  |  |  |
| 5. Middle Initial          | 1      | Text   | F                | Employee's middle initial                                                                                                    |  |  |  |
| 6. Address *               | 50     | Text   | 1234 Main Street | Home address of employee                                                                                                    |  |  |  |
| 7. Address 2 **            | 50     | Text   |                  | 2 <sup>nd</sup> Address line (if needed)                                                                                      |  |  |  |
| 8. City *                  | 50     | Text   | AUSTIN           | Employee's City                                                                                                    |  |  |  |
|                            | 2      | Text   | тх               | Employee's State code.                                                                                                    |  |  |  |
| 9. State *                 |        |        |                  | See US Postal Service for a complete list. www.usps.com                                                                       |  |  |  |
| 10. Zip *                  | 10     | Text   | 76543-1234       | Zip code may have 5 or 9 digits.<br>Hyphen is optional.                                                                       |  |  |  |
| 11. Date of Birth *        | 10     | Date   | 02/05/1946       | Employee's date of birth                                                                                                    |  |  |  |
| 12. Date of Hire *         | 10     | Date   | 09/01/2001       | Employee's employment start date                                                                                              |  |  |  |
| 12. Date of Time           |        |        |                  | Note: Date of Hire cannot occur before Date of Birth                                                                          |  |  |  |
| 13. Date of Termination ** | 10     | Date   | 12/31/2004       | Conditionally required if<br>Employment status is not Full or<br>Part-Time.                                                   |  |  |  |
| 14. Campus Code**          | 6      | Text   | L4852            | This field contains the campus code. Some groups refer to this field as a location code, division code or building code.      |  |  |  |
|                            |        |        |                  | Note: If pre-printed election forms need to be sorted by campus code, then this field will be required.                       |  |  |  |

Ver: 20110726 Page 5 of 16

| 15. Payroll Frequency * | 2    | Text    | 26              | Employee payroll frequency per calendar year  12 - Monthly  24 - Semi-monthly  26 - Bi-weekly  52 - Weekly  Non-Standards Code  9 - Nine Month Employees |  |  |
|-------------------------|------|---------|-----------------|----------------------------------------------------------------------------------------------------|--|--|
| 16. Deduction Frequency | 2    | Text    | 24              | Employee deduction frequency per calendar year.  Note: Some employer run payroll 26 times per year, yet they run deductions 24 per times per year.       |  |  |
| 17. Income Annual *     | 11.2 | Numeric | 31780.00        | Projected annual income. Do no list hourly rates nor monthly amounts                                                                                     |  |  |
| 18. Telephone           | 12   | Text    | 512-327-6481    | Employee's home telephone                                                                                                    |  |  |
| 19. E-mail              | 80   | Text    | JohnDoe@mac.com | E-mail address of employee                                                                                                    |  |  |
| 20. Occupation          | 50   | Text    | Teacher         | Description of the employee's job title, grouping or other job description                                                                               |  |  |
| 21. Sex *               | 1    | Text    | M               | M- Male                                                                                                    |  |  |
| 21. Sex                 |      |         |                 | F- Female                                                                                                    |  |  |
| 22. Marital Status      | 1    | Text    | M               | M – Married                                                                                                    |  |  |
| 22. Marital Status      |      |         |                 | S- Single                                                                                                    |  |  |
|                         |      |         |                 | Employment Status                                                                                                    |  |  |
| 23. Employment Status * | 1    | Text    | F               | F- Full P – Part-time                                                                                                    |  |  |
|                         |      |         |                 | R- Retired                                                                                                    |  |  |
| 24. Years of Service    | 11.2 | Numeric | 12.5            | Total years of service worked for current employer.  See IRS publication 571 for detail analysis and examples of calculating years of service.           |  |  |

Ver: 20110726 Page 6 of 16

## 2.3 Deduction/Benefit File "BEN" \* Required \*\* Conditionally Required

| Name                       | Max<br>Length | Format  | Example       | Comments                                                                                                    |
|----------------------------|---------------|---------|---------------|----------------------------------------------------------------------------------------------------|
| 1. Employee ID             | 12            | Text    | E54254245TY   | Unique identifier for each employee record. Not social security number. May be payroll id.                                                                                                    |
| 2. SSN *                   | 11            | Text    | 001-23-4567   | Social security number. Dashes optional. Include leading zeros.                                                                                                    |
| 3. Employee Full Name *    | 50            | Text    | AIKMAN, TROY  | Employee's full name                                                                                                    |
| 4. Deduction Code *        | 6             | Text    | 0842          | Payroll deduction code for a deduction, reduction, or employee benefit                                                                                                    |
| 5. Deduction Name *        | 50            | Text    | Humana Cancer | Description or common name of<br>the deduction. May also include<br>name of vendor. Typically printed<br>on employee pay stub.                                                                                                  |
| 6. Amount Employee *       | 7.2           | Numeric | 235.12        | The deduction amount paid by the employee through payroll via a salary reduction agreement. The amount must be in the frequency listed in item #7. For example, if this amount is a monthly deduction, then item #7 must be 12. |
| 7. Deduction Frequency *   | 2             | Text    | 12            | The number of employee paid deduction (#6) in a calendar year.  12 – Monthly  24 – Semi-monthly  26 – Bi-weekly  52 - Weekly                                                                                                    |
| 8. Cafeteria Plan Status * | 2             | Text    | Y             | Is the Employee's deduction<br>sheltered pre-tax under a Section<br>125 "Cafeteria Plan"<br>Y – Yes<br>N - No                                                                                                    |
| 9. Amount Employer         | 7.2           | Numeric | 480.00        | Employer paid amount. If none, set to 0.00. The amount must be in the frequency listed in item #7. For example, if this amount is a semi-monthly deduction, then item #7 must be 24.                                            |
| 10. Amount Total           | 7.2           | Numeric | 715.12        | Total of employee (#6) and employer (#9) paid amount.                                                                                                    |

Ver: 20110726 Page 7 of 16

|                     |    | Text |         | If providing data for our Tax Shelter Annuity Service, then this field is require. Otherwise leave blank. Acceptable values include: |  |  |
|---------------------|----|------|---------|----------------------------------------------------------------------------------------------------|--|--|
| 11. Plan Type **    | 10 |      | 403b    | 403b                                                                                                    |  |  |
| <b>7</b> 1          |    |      |         | 403b_roth                                                                                                    |  |  |
|                     |    |      |         | 457                                                                                                    |  |  |
|                     |    |      |         | 457_fica                                                                                                    |  |  |
| 12. Product Type ** | 10 | Text | Annuity | If providing data for our Tax Shelter Annuity Service, then this field is require. Otherwise leave blank. Acceptable values include: |  |  |
|                     |    |      |         | Annuity – 403(b)                                                                                                    |  |  |
|                     |    |      |         | Mutual – 403(b)(7)                                                                                                    |  |  |

Ver: 20110726 Page 8 of 16

## 2.4 Dependent File "DEP"

\* Required \*\* Conditionally Required

| Name                          | Max<br>Length | Format           | Example     | Comments                                                                    |  |  |
|-------------------------------|---------------|------------------|-------------|-----------------------------------------------------------------------------|--|--|
| 1. Employee's SSN *           | 11            | Text 023-45-6789 |             | Employee's SSN. Must match to a single employee record in employee file     |  |  |
| 2. Last Name *                | 30            | Text             | KIRK        | Dependent's last name                                                       |  |  |
| 3. First Name *               | 30            | Text             | JAMES       | Dependent's first name                                                      |  |  |
| 4. Middle Initial             | 1             | Text             | Т           | Dependent's middle initial                                                  |  |  |
| 5. Date of Birth *            | 10            | Text             | 01/15/1980  | Dependent's date of birth                                                   |  |  |
|                               |               | Text             | CHILD       | Dependent's relationship to employee.                                       |  |  |
| 6. Relationship to Employee * | 10            |                  |             | SPOUSE                                                                      |  |  |
|                               |               |                  |             | CHILD                                                                       |  |  |
| 7. SSN *                      | 11            | Text             | 003-54-9876 | Dependent's Social security number. Dashes optional. Include leading zeros. |  |  |
|                               |               |                  |             | Note: Duplicate dependent SSNs will cause your file to reject               |  |  |
|                               | 1             | Text             | М           | M- Male                                                                     |  |  |
| 8. Sex *                      | '             | TEXT             | IVI         | F- Female                                                                   |  |  |
|                               |               |                  |             | Currently enrolled as a full time student?                                  |  |  |
| 9. Full time student          | 1             | Text             | N           | Y – Yes                                                                     |  |  |
|                               |               |                  |             | N- No                                                                       |  |  |
|                               | 1             | Toyt             | S           | M – Married                                                                 |  |  |
| 10. Marital Status            | 1             | Text             | 5           | S- Single                                                                   |  |  |

Ver: 20110726 Page 9 of 16

## Sample Files

#### 3.1 Introduction

Below are a few screen shots depicting sample files as viewed from within Microsoft Excel and as viewed using a text editor, such as notepad.

You can also download sample data files from our website at the following URL. The download file is a zip archive containing three (3) sample files.

http://www.baybridgeadministrators.com/common\_docs/BBA\_SampleFiles\_20100305.zip

## 3.2 Sample Employee File "EMP"

Screen Shot from Excel

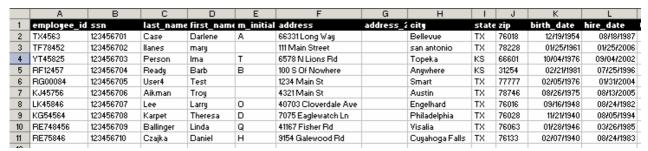

Screen Shot from Text Editor

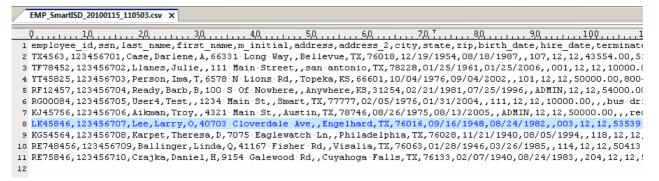

### 3.3 Sample Deduction File "DED"

Screen Shot from Excel

| Α           | В         | С             | D           | Е                            | F            | G        | Н         |                 |    |
|-------------|-----------|---------------|-------------|------------------------------|--------------|----------|-----------|-----------------|----|
| employee_id | ssn       | full_name     | ded_code    | ded_name                     | employee_amt | ded_freq | cafe_flag | employer_amt am | 10 |
| TX4563      | 123456701 | Case, Darlene | 012         | BCBS Major Medical Insurance | 225.00       | 12       | Υ         | 188.50          |    |
| TX4563      | 123456701 | Case, Darlene | <b>0</b> 26 | Humana Cancer Insurance      | 25.56        | 12       | Υ         | 0.00            |    |
| TX4563      | 123456701 | Case, Darlene | 125         | BCS Term Life Insurance      | 9.00         | 12       | N         | 0.00            |    |
| TF78452     | 123456702 | Llanes, Julie | 012         | BCBS Major Medical Insurance | 225.00       | 12       | Υ         | 188.50          |    |
| TF78452     | 123456702 | Llanes, Julie | 422         | ING Annuity                  | 150.00       | 12       | N         | 0.00            |    |
| RF12457     | 123456704 | Ready, Barb   | 033         | Humana Accident Ins          | 22.66        | 12       | Υ         | 0.00            |    |
| RF12457     | 123456704 | Ready, Barb   | 125         | BCS Term Life Insurance      | 11.55        | 12       | N         | 0.00            |    |
| RF12457     | 123456704 | Ready, Barb   | 027         | Anthem Disability Insurance  | 142.00       | 12       | N         | 0.00            |    |
| RF12457     | 123456704 | Ready, Barb   | 455         | Security Benefit Life        | 350.00       | 12       | N         | 0.00            |    |

Ver: 20110726 Page 10 of 16

```
### BEN_SmartisD_20100115_110824.csv* x

| To all the problem of the problem of t
```

## 3.4 Sample Dependent File "DEP"

Screen Shot from Excel

|   | Α            | В         | С          | D         | E          | F            | G         | Н   | 1       | J              |
|---|--------------|-----------|------------|-----------|------------|--------------|-----------|-----|---------|----------------|
| 1 | employee_ssn | last_name | first_name | m_initial | birth_date | relationship | ssn       | sex | student | marital status |
| 2 | 123456701    | Case      | John       |           | 01/05/1952 | SPOUSE       | 987456123 | M   | N       | M              |
| 3 | 123456701    | Case      | Sally      | J         | 07/05/1991 | CHILD        | 456321321 | F   | Υ       | S              |
| 4 | 123456701    | Case      | Robert     |           | 08/09/1993 | CHILD        | 456321222 | M   | Υ       | S              |
| 5 | 123456703    | Person    | Greg       | R         | 11/15/1995 | CHILD        | 123123123 | M   | Υ       | S              |

Screen Shot from Text Editor

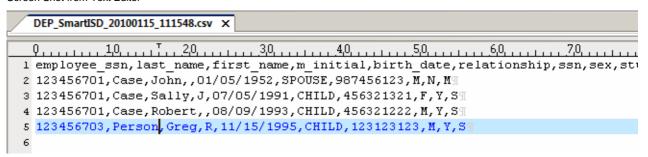

### 3.5 How to Save Excel Worksheet as a CSV file

If you are able to get your data into Excel, then saving to comma separated values "CSV" is only a few steps away. Follow the steps listed below for saving an Excel worksheet into a comma separated values "CSV" file.

- Choose Save As from the File menu. (If you are using Excel 2007, click the Office button and choose Save As.) Excel displays the Save As dialog box.
- 2. In the Save As Type drop-down list at the bottom of the dialog box, choose the CSV (Comma delimited) option.
- 3. Use the other controls in the dialog box to specify a file name and location.

Format: Type\_EmployerName\_YYYYMMDD\_HHMMSS.ext

Example: EMP\_SmartISD\_20100115\_110503.csv (Employee File)

BEN\_SmartISD\_20100115\_110824.csv (Deduction/Benefit File)

DEP\_SmartISD\_20100115\_111548.csv (Dependent File)

Ver: 20110726 Page 11 of 16

- 4. Click on Save.
- 5. Excel may display a dialog box telling you that not all Excel features can be maintained in the format you have chosen. Click on Yes to continue saving the information in CSV format.

## 3.6 How to Save Excel Worksheet as a Tab Delimited text file

If you are able to get your data into Excel, you can copy the Excel cells over to Notepad, which should create an ASCII Tab Delimited file. To continue, please follow the steps listed below for converting an Excel worksheet into a Tab Delimited file "TXT" file.

- 1. Verify your data has a header row.
- Select all the rows and all of the columns in your worksheet. Be sure to capture all of the header records. See screen shot below

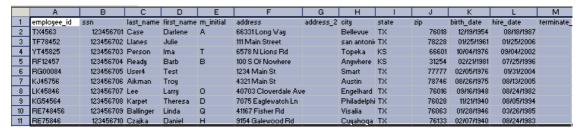

Be sure to get the header row and the last column.

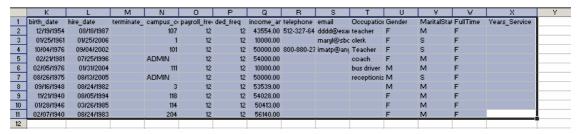

- 3. Choose "Copy" from the Edit menu.
- 4. Click on the Start Button (located in the bottom right corner) and select "Run." Type in "Notepad.exe"

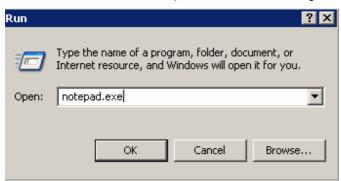

Ver: 20110726 Page 12 of 16

5. Choose ""Paste" from the Edit menu.

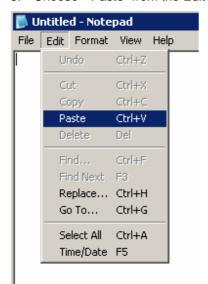

6. You should now have a tab delimited file.

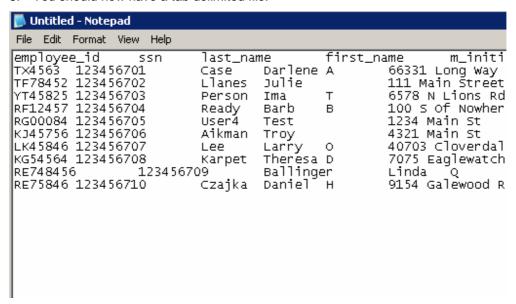

7. Check for your header row and field names.

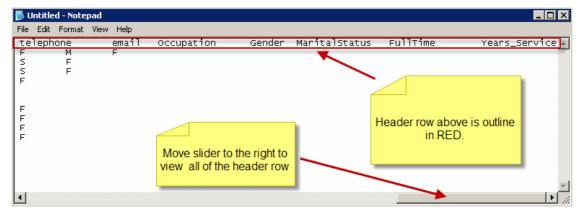

8. Please save. Choose "Save As" from the File menu.

Ver: 20110726 Page 13 of 16

9. Use the other controls in the dialog box to specify a file name and location.

Format: Type\_EmployerName\_YYYYMMDD\_HHMMSS.ext

Example: EMP\_SmartISD\_20100115\_110503.txt (Employee File)

BEN\_SmartISD\_20100115\_110824.txt (Deduction/Benefit File)

DEP\_SmartISD\_20100115\_111548.txt (Dependent File)

10. Click on Save.

Ver: 20110726 Page 14 of 16

## **Upload File Transmission Method**

#### 4.1 Introduction

In an effort to provide an easy method of transmitting files to BBA securely, we have setup a process to securely transmit files to us. The Instructions below will walk you through the steps.

## 4.2 Steps to Use Upload File

- 1. First navigate to our web site at <a href="https://www.baybridgeadministrators.com">www.baybridgeadministrators.com</a> using your web browser of choice, such as Internet Explorer, Mozilla Firefox, and Apple's Safari.
- 2. On the left side of the page select the "Forms" buttons and scroll down to the bottom of the page to display the "Upload File" button. See screen shot below.

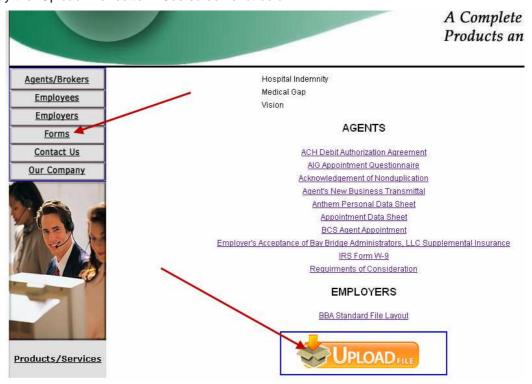

- 3. Clicking on the "Upload File" will bring up a new web page to complete.
  - a. In the Message box, please type us a short note stating the name of your employer and their reason for sending the files.
  - b. In the Name box, please enter your name.
  - c. In the Email box, please enter your email address.
  - d. In the File to Send box, click on the Browse button and select the file you wish to send.
  - e. If you need to send additional files, please click on the "Add Another" button and repeat step 3(d).
  - f. Below the files, you will need to enter the symbols from the picture in the box below.

Ver: 20110726 Page 15 of 16

g. Click "Send" to finish the process. See screen shot below.

| Employer Payroll Files for Benebridge |                                                                                                    |
|---------------------------------------|----------------------------------------------------------------------------------------------------|
|                                       |                                                                                                    |
| Message                               | Hello,                                                                                                    |
|                                       | I work in the payroll department at Smart <u>ISD</u> and I'm sending your our employee census file for updating our records prior to open enrollment. |
|                                       | Should you have any questions, please feel free to call me at 555-555-5555.                                                                           |
|                                       | Kind regards,                                                                                                    |
|                                       | Troy                                                                                                    |
| Your name                             | Troy Aikman                                                                                                    |
| Your email                            | TroyAikman@dallascowboys.com                                                                                                    |
|                                       | Important: You must enable `pop-ups' in your browser in order to upload files.                                                                        |
| File to send                          | ons\EMP_SmartISD_20 Browse Employee File                                                                                                    |
| File to send                          | ons\BEN_SmartISD_20 Browse Benefit File                                                                                                    |
|                                       | Add Another                                                                                                    |
| Enter symbols on image                | NEPC Reload Image                                                                                                    |
|                                       | Cancel Send                                                                                                    |

4. As soon as the file upload process has been completed, our team will receive an email notification of the file upload.

Ver: 20110726 Page 16 of 16